### ДЕПАРТАМЕНТ ОБРАЗОВАНИЯ И НАУКИ ПРИМОРСКОГО КРАЯ наименование лицензирующего органа

# ЛИЦЕНЗИЯ

05 No

18 инваря

(указываются полное и (в случае если имеется)

 $20^{19}$  r

на осуществление образовательной деятельности

Настоящая лицензия предоставлена.

Муниципальному общеобразовательному бюджетному учреждению

«Средняя общеобразовательная школа с. Веденка» сокращенное наименование (в том числе фирменнное наименование), организационно-правовая форма

Дальнереченского муниципального района Приморского края

.<br>корилического лица, фамилия, имя и (в случае если имеется) отчество индивидуального предпринимателя. (МОБУ «СОШ с. Веденка»)

наименование и реквизиты документа, удостоверяющего его личность)

муниципальное бюджетное учреждение

на право оказывать образовательные услуги по реализации образовательных программ по видам образования, по уровням образования, по профессиям, специальностям, направлениям подготовки (для профессионального образования), по подвидам дополнительного образования, указанным в приложении к настоящей лицензии

Основной государственный регистрационный номер юридического лица

ООО «ЗНАК», Москва, 2017, «А», зак. № 6319

(индивидуального предпринимателя) (ОГРН)

1032500638884

Идентификационный номер налогоплательщика

2514004952

Серия 25Л01 № 0002114

Место нахождения

(указывается адрес места нахождения юридического лица (место

692103, Приморский край, Дальнереченский район, с. Веденка, жительства - для индивидуального предпринимателя)

ул. Мелехина, д.34

Настоящая лицензия предоставлена на срок:

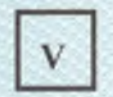

бессрочно

ло

Настоящая лицензия предоставлена на основании решения

приказа департамента образования и науки Приморского края кирующего-согда)

or - 18

**идванн** 

 $20^{19}$  r. No 70-a

Настоящая лицензия имеет приложение (приложения), являющееся ее неотъемлемой частью.

И.о. директора департамента образования и науки Приморского края

(должность уполномоченного лица)

(поднист

уполномоченного лица)

Кочурова Надежда Григорьевна 

20 г.

(приказ/распоряжение)

M.II.

Приложение №1 к лицензии на осуществление образовательной деятельности от «18» января 2019 года No 05

#### ДЕПАРТАМЕНТ ОБРАЗОВАНИЯ И НАУКИ ПРИМОРСКОГО КРАЯ

наименование лицензирующего органа

## Муниципальное общеобразовательного бюджетное учреждение «Средняя общеобразовательная школа с. Веденка» Дальнереченского муниципального района Приморского края (МОБУ «СОШ с. Веденка»)

полное и сокращённое наименование юридического лица или филиала

#### 692103. Приморский край. Дальнереченский район, с. Веденка, ул. Мелехина, д.34

адреса мест осуществления образовательной деятельности юридического лица или его филиала. индивидуального предпринимателя, за исключением мест осуществления образовательной деятельности по дополнительным профессиональным программам, основным программам профессионального обучения

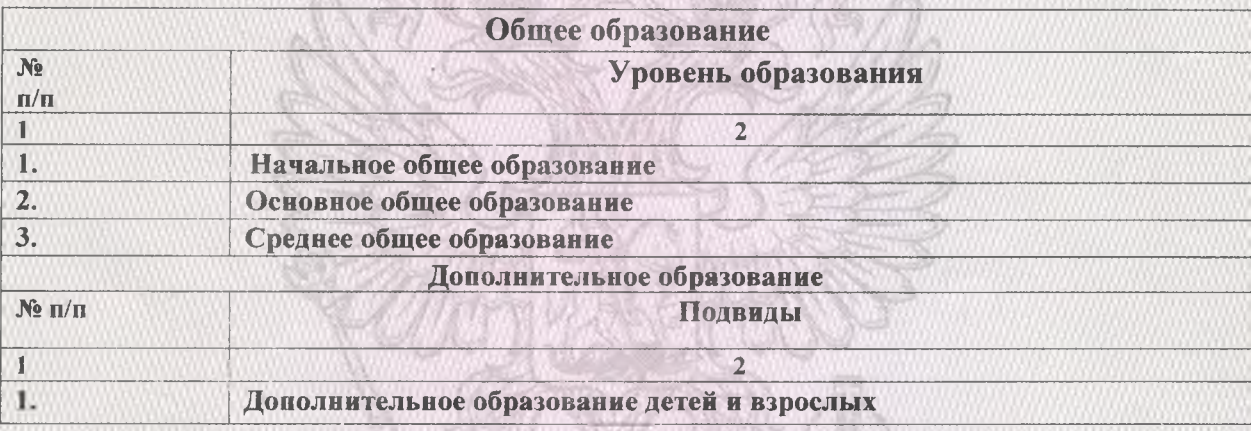

Распорядительный документ лицензирующего органа о предоставлении лицензии на осуществление образовательной деятельности:

приказ департамента образования и науки Приморского края вид документа

от 22 мая 2007 года № 453-а

Распорядительный документ лицензирующего органа о переоформлении лицензии на осуществление образовательной деятельности:

приказ департамента образования и науки Приморского края вид документа

от 18 января 2019 года № 70-а

Кочурова

Надежда Григорьевна

фамилия, имя. отчество уполномоченного лица

И.о. директора департамента образования и науки Приморского края должность уполномоченного лица

уполномоченного лица М.П.

ООО «ЗНАК», Москва, 2017, «А», зак. № 62920

полнись

Серия 25∏01 № 0002535